EPV Newsletter 11-2013 Web: http://www.epvtech.com Email: epv.info@epvtech.com

Is this email not displaying correctly? View it in your browser

# EPV Technologies Newsletter

Number 11–2013 28 November 2013

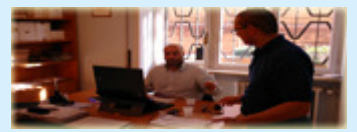

Editorial staff: Dino Gigli, Danilo Gipponi, Fabio Massimo Ottaviani (EPV Technologies) – Jon Olley (Inspired Solutions)

### **In this number:**

- 1) Tech Papers Measuring IMS Transactions Part 1
- 2) Tech News EPV for WMQ Plus GA
- 3) Tech Support Estimating Accelerator (IDAA) benefits for DB2 workloads
- 4) Tech Notes DB2 V11 Manuals

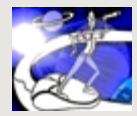

**Past numbers of this newsletter are available on the web at**  http://www.epvtech.com

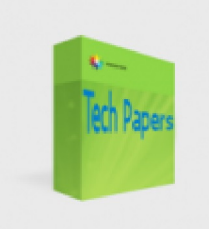

#### **1) Tech Papers - Measuring IMS Transactions - Part 1**

After almost half a century, IMS (Information Management System) is still alive and in good health. According to IBM, more than 75% of the world's Top 25 companies listed in the Fortune 100 entrust IMS to run their business.

So being able to measure and tune IMS applications is still an essential skill for every z/OS performance analyst.

From the measurement point of view, IMS is a kind of exception in the z/OS world; unlike all the other subsystems, IMS doesn't write any SMF records. All the relevant events are mapped to a specific log record number and written to the IMS log.

For many years IMS didn't provide a specific IMS log record, collecting all the performance related information. This information was spread across many different log records (e.g. x'07' for program termination and x'08' for program schedule) which had to be combined, by using a fairly complex algorithm, to analyse application throughput, response time and resource utilisation.

This has been one of the reasons for the success of the BMC Mainview for

IMS (a.k.a. IMF) product. From the beginning Mainview for IMS has written its own IMS log records which are designed to analyse application performance. The most important of them is the "Transaction log record", identified by the log record number x'FA' (FA in the following), which provides all the details you could wish, about each IMS transaction execution, in a simple and straightforward way. From IMS V10, IBM finally decided to provide an IMS log record specifically designed to collect performance information: the x'56FA' log record (56FA in the following).

In this presentation we will discuss what you have to do in order to produce, manage and analyse both 56FA and FA records. We will also present a case study where we will compare the values of the most important performance metrics collected in these records.

Finally we will briefly discuss the new metrics available to analyse zAAP/zIIP usage of IMS applications.

*If you want to receive the paper you can reply to this e-mail writing "***Measuring IMS Transactions - Part 1***" in the subject*

## **2) Tech News - EPV for WMQ Plus GA**

We are proud to announce the General Availability of EPV for WMO Plus, the last component of the EPV Plus product suite, designed for performance analysis and capacity planning of WebSphere MQ for z/OS environments.

EPV for WMQ Plus inherits the standard architecture, features and usability functions of the EPV Plus product suite.

Most important technical reports provided are:

- WMQ critical events (e.g. SOS abends, critical storage contractions, log buffer waits) by WMQ subsystem,
- WMQ queue managers parameters,
- WMQ queue managers parameters changes,
- WMQ configuration,
- WMQ system AS (MSTR and CHIN) overhead in MIPS and CPU seconds,
- WMQ system AS (MSTR and CHIN) real and virtual memory utilization,
- Logging activity,
- Log compression,
- Rollback activity on log buffers, active and archive logs,
- Checkpoints activity,
- MQI activity,
- Buffer pool analysis, including navigable daily, weekly and monthly trends,
- Complete workload navigation to analyze applications CPU consumptions, by connection type, from queue sharing group up to the connection level,
- Complete workload navigation, to analyze applications activity, by WMQ subsytems from queue sharing group up to the connection level,
- Navigable daily, weekly and monthly trends for WMQ Critical Events, System AS, Resources and Workloads.

We are launching a campaign, dedicated to existing EPV for z/OS Plus and EPV for DB2 Plus customers (one product is enough), to offer EPV for WMQ Plus at a very special price.

For more information write to: epv.info@epvtech.com

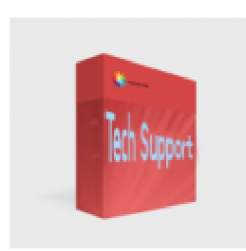

## **3) Tech Support** - **Estimating Accelerator (IDAA) benefits for DB2 workloads**

"A new zparm and three new accounting fields have been added to provide an accelerator modeling function. Accelerator modeling allows queries to provide the CPU time and elapsed time spent processing SQL in DB2 that may be eligible for execution on an accelerator..."

"…The ACCELMODEL subsystem parameter determines whether to enable modeling of query workload for evaluating potential savings for both the accumulated elapsed time and CPU time if the plan is executed on an accelerator. Only queries that are deemed eligible for execution on an accelerator by DB2 will be included in accelerator-related fields of accounting trace IFCID 3."

To enable the accelerator modeling function in DB2 V10 you need to:

- apply the PM90886 and PM95035 APARs:
- set ACCELMODEL=YES in DSNZPARM.

Three new accounting fields will be added to the QWAC section of the IFCID 3:

- QWAC\_ACCEL\_ELIG\_ELA, the accumulated elapsed time spent processing SQL in DB2 that may be eligible for execution on an accelerator;
- QWAC\_ACCEL\_ELIG\_CP, the accumulated CPU time spent processing SQL in DB2 that may be eligible for execution on an accelerator;
- QWAC\_ACCEL\_ELIG\_SE, the accumulated CPU time consumed on an IBM specialty engine while processing SQL in DB2 that may be eligible for execution on an accelerator.

More details at:

http://www-01.ibm.com/support/docview.wss?uid=swg1PM90886 http://www-01.ibm.com/support/docview.wss? crawler=1&uid=swg1PM95035

#### **4) Tech Notes** - **DB2 V11 Manuals**

DB2 V11 manuals in pdf format are available.

You can download them at:

http://publib.boulder.ibm.com/infocenter/dzichelp/v2r2/index.jsp? topic=%2Fcom.ibm.db2z11.doc%2Fsrc%2Falltoc% 2Fdb2z\_11\_prodhome.htm

*Copyright © 2013 EPV Technologies s.r.l., All rights reserved. If you've received this mail by mistake, or you don't want to receive any more such messages, please send a mail to epv.info@epvtech.com with a subject "REMOVE". You'll be promptly removed from the list. If you want to subscribe to this list you can do that simply send a mail to epv.info@epvtech.com with a subject "SUBSCRIBE".*

MailChimp

*Our mailing address is: EPV Technologies s.r.l. Viale Angelico, 54 Roma, RM 00195 Italy*

*Add us to your address book* unsubscribe from this list | update subscription preferences

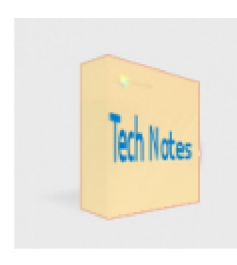